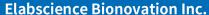

Fax: 1-832-243-6017

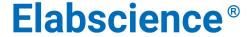

A Reliable Research Partner in Life Science and Medicine

# Purified Anti-Mouse CD28 Antibody[37.51]

Catalog No. E-AB-F1026A Reactivity Mouse Storage Store at 2~8°C, Avoid freeze / thaw cycles **Applications FCM** 

**Important Note:** Centrifuge before opening to ensure complete recovery of vial contents.

## **Antigen Information**

**Alternate Names** T-cell-specific surface glycoprotein CD28,Cd28,CD28

**Uniprot ID** 

**Background** CD28 is a 44 kD glycoprotein, also known as Tp44 or T44. It is a member of the Ig superfamily,

> expressed on thymocytes, most peripheral T cells, and NK cells. In association with CD80 (B7-1) and CD86 (B7-2), CD28 acts as the second signal for T and NK cell activation and proliferation. The 37.51 antibody has been reported to augment in vitro T cell proliferation and cytokine

production, and promote CTL development.

### **Product Details**

**Form** Liquid Concentration 0.5 mg/mL25μg/100μg Size Clone No. 37.51

Syrian Hamster Host **Isotype** Syrian Hamster IgG

Mouse Reactivity **FCM Application** 

**Isotype Control** [Product E-AB-F09763A]

Phosphate buffered solution, pH 7.2, containing 0.09% stabilizer. **Storage Buffer** 

Shipping Biological ice pack at 4 °C Stability & Storage Keep as concentrated solution.

Store at 2~8°C .Do not freeze.

This product is guaranteed up to one year from purchase.

For Research Use Only

Web: www.elabscience.com Email: techsupport@elabscience.com

Toll-free: 1-888-852-8623 Tel: 1-832-243-6086

#### **Elabscience Bionovation Inc.**

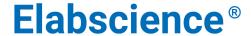

A Reliable Research Partner in Life Science and Medicine

# **Recommended usage**

Each lot of this antibody is quality control tested by flow cytometric analysis. For flow cytometric staining, the suggested use of this reagent is  $\leq 1.0 \,\mu g$  per  $10^6$  cells in  $100 \,\mu L$  volume or  $100 \,\mu L$  of whole blood. It is recommended that the reagent be titrated for optimal performance for each application.

### **Related Information**

- 1. Sample Preparation for Flow Cytometry <a href="https://www.elabscience.com/List-detail-5594.html">https://www.elabscience.com/List-detail-5594.html</a>
- 2. Staining Cell Surface Targets for Flow Cytometry <a href="https://www.elabscience.com/List-detail-5568.html">https://www.elabscience.com/List-detail-5568.html</a>
- 3. Flow Cytometry Troubleshooting Tips <a href="https://www.elabscience.com/List-detail-5593.html">https://www.elabscience.com/List-detail-5593.html</a>
- 4. How to select the appropriate detection channel through the spectrogram? <a href="https://www.elabscience.com/List-detail-459742.html">https://www.elabscience.com/List-detail-459742.html</a>

For Research Use Only

Web: www.elabscience.com Email: techsupport@elabscience.com

Toll-free: 1-888-852-8623 Tel: 1-832-243-6086 Fax: 1-832-243-6017